## **School World Help Sheet**

## **Removing a Subpage from the Navigation Menu** (aka Hiding a page)

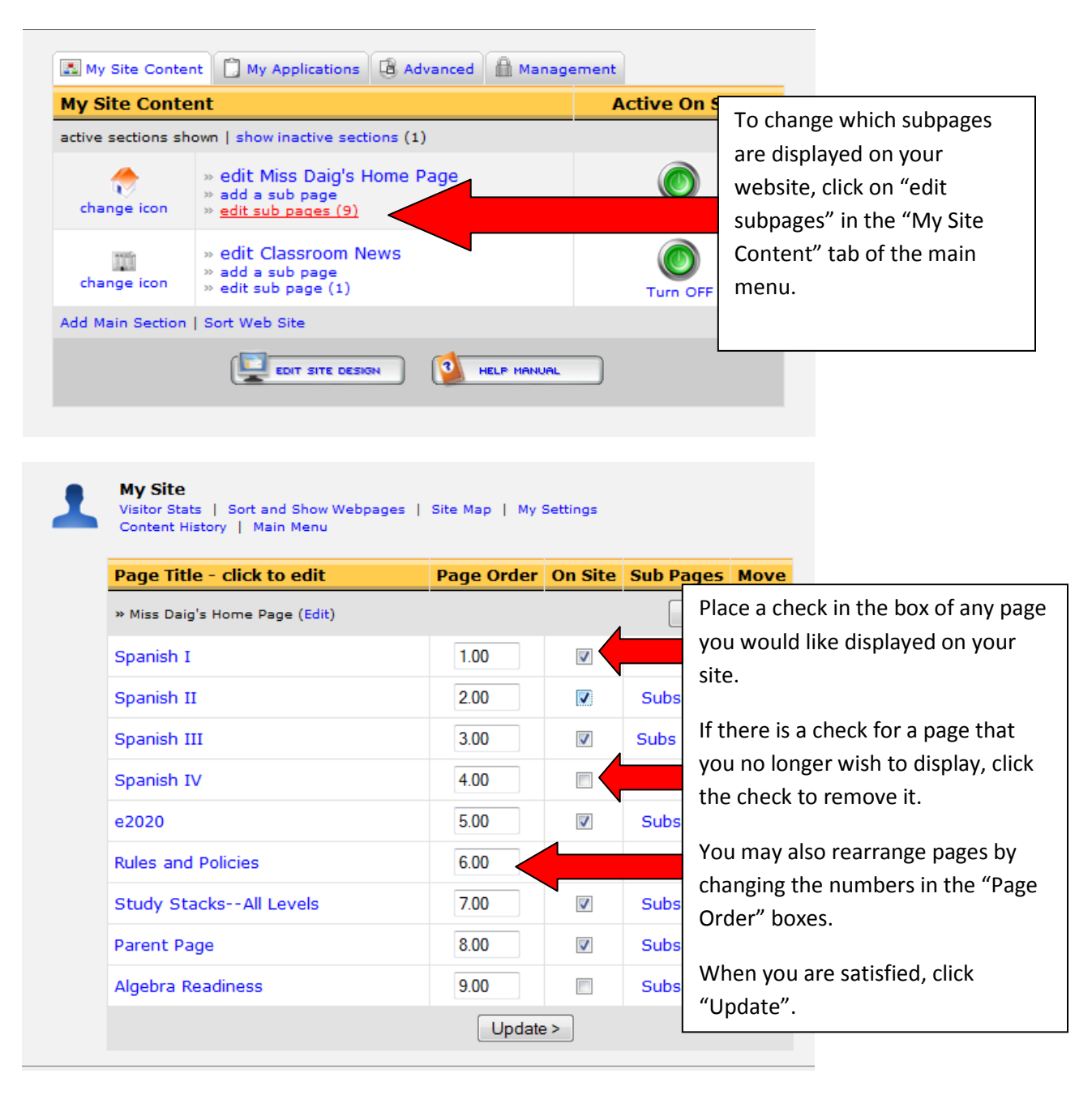